## **Aufgaben für 22.04. – 30.04.20**

## **Biologie Klasse 9H und 9R**

## **Das Blatt – Ort der Fotosynthese**

- 1. Drucke dir das Arbeitsblatt aus und löse die Aufgaben.
- 2. Recherchiere, in welchen Teilen sich Chloroplasten befinden und zeichne sie mit grüner Farbe ein.
- 3. Gestalte die Zeichnung des Arbeitsblattes farbig. (Grün bitte nur für Chloroplasten verwenden!)
- 4. Erstelle dir für die Teile des Laubblattes eine Tabelle nach dem Schema:

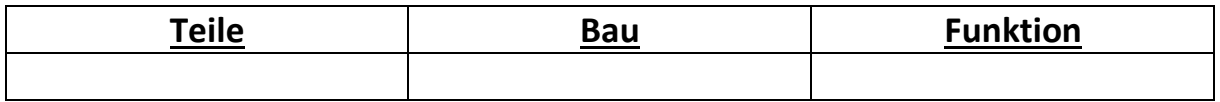

Verwende zum Lösen deiner Aufgaben das Internet und LB S. 36

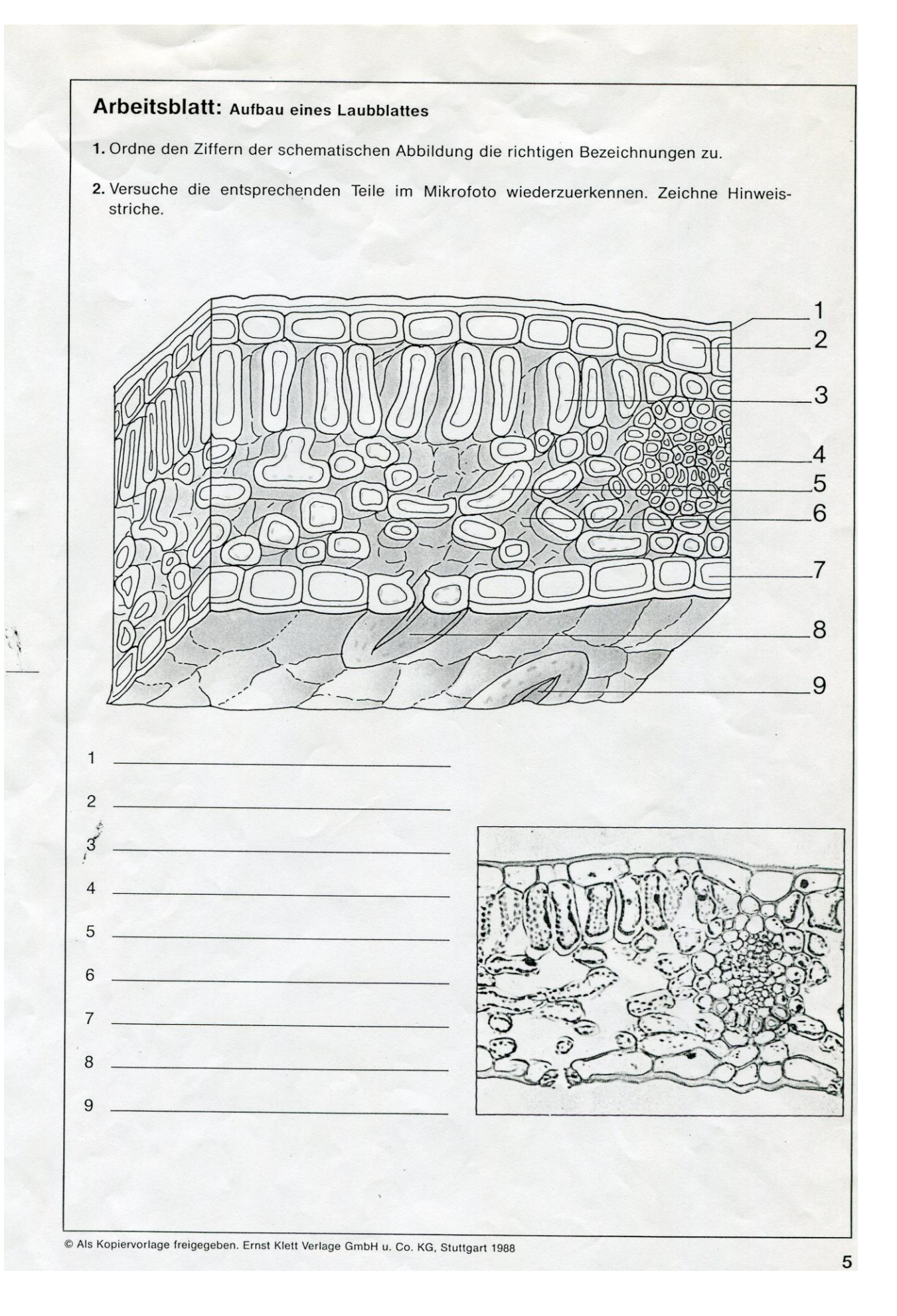